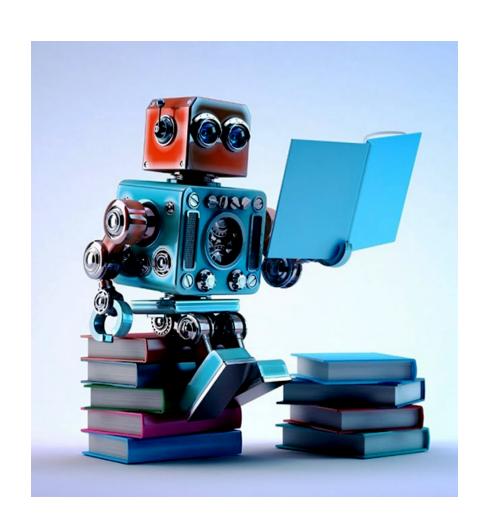

# Machine Learning: Methodology

Chapter 18.1-18.3

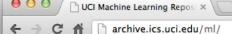

#### http://archive.ics.uci.edu/ml

About Citation Policy Donate a Data Set C

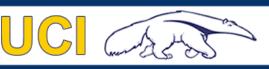

#### **Machine Learning Repository**

Center for Machine Learning and Intelligent Systems

Google™ Custom Search

Search

**View ALL Data Sets** 

#### Welcome to the UC Irvine Machine Learning Repository!

We currently maintain 233 data sets as a service to the machine learning community. You may <u>view all data sets</u> through our searchable interface. Our <u>old web site</u> is still available, for those who prefer the old format. For a general overview of the Repository, please visit our <u>About page</u>. For information about citing data sets in publications, please read our <u>citation policy</u>. If you wish to donate a data set, please consult our <u>donation policy</u>. For any other questions, feel free to <u>contact the Repository librarians</u>. We have also set up a <u>mirror site</u> for the Repository.

Supported By:

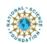

In Collaboration With:

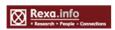

233 data sets

#### Latest News:

2010-03-01: Note from donor regarding Netflix data

2009-10-16: Two new data sets have been added.

2009-09-14: Several data sets have been added.

2008-07-23: Repository mirror has been set up.

2008-03-24: New data sets have been added!

2007-06-25: Two new data sets have been added: UJI Pen

Characters, MAGIC Gamma Telescope

2007-04-13: Research papers that cite the repository have been

associated to specific data sets.

Featured Data Set: Yeast

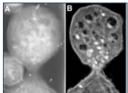

Task: Classification
Data Type: Multivariate

# Attributes: 8 # Instances: 1484

Predicting the Cellular Localization Sites of Proteins

#### Newest Data Sets:

2012-10-21: UC (

QtyT40I10D100K

2012-10-19:

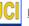

Legal Case Reports

2012-09-29:

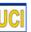

<u>seeds</u>

2012-08-30:

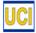

Individual household electric power

consumption

2012-08-15:

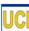

Northix

2012-08-06:

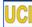

PAMAP2 Physical Activity Monitoring

2012-08-04:

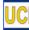

Restaurant & consumer data

2012-08-03:

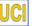

CNAE-9

#### Most Popular Data Sets (hits since 2007):

386214:

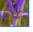

1110

72233:

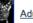

237503

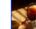

vvine

195947

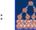

Breast Cancer Wisconsin (Diagnostic)

182423:

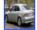

Car Evaluation

151635:

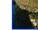

<u>Abalone</u>

135419:

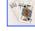

Poker Hand

113024

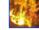

Forest Fires

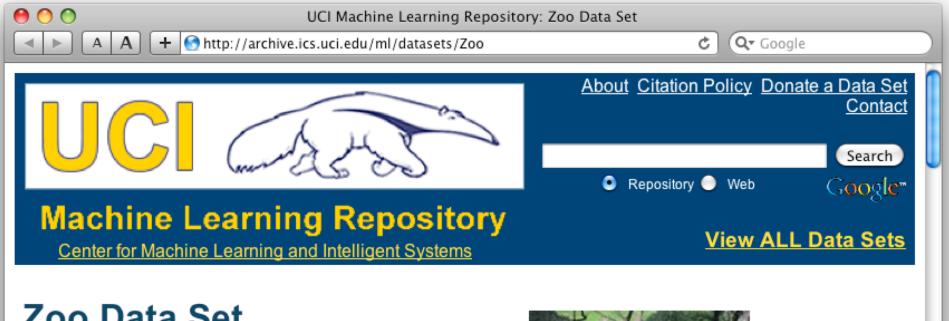

#### **Zoo Data Set**

Download: Data Folder, Data Set Description

Abstract: Artificial, 7 classes of animals

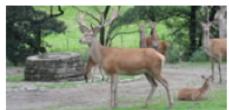

## http://archive.ics.uci.edu/ml/datasets/Zoo

| Data Set<br>Characteristics: | Multivariate            | Number of Instances:  | 101 | Area:                  | Life           |
|------------------------------|-------------------------|-----------------------|-----|------------------------|----------------|
| Attribute Characteristics:   | Categorical,<br>Integer | Number of Attributes: | 17  | Date Donated           | 1990-05-<br>15 |
| Associated Tasks:            | Classification          | Missing Values?       | No  | Number of Web<br>Hits: | 18038          |

animal name: string

hair: Boolean

feathers: Boolean

eggs: Boolean

milk: Boolean

airborne: Boolean

aquatic: Boolean

predator: Boolean

toothed: Boolean

backbone: Boolean

breathes: Boolean

venomous: Boolean

fins: Boolean

legs: {0,2,4,5,6,8}

tail: Boolean

domestic: Boolean

catsize: Boolean

type: {mammal, fish, bird, shellfish, insect, reptile,

amphibian}

### Zoo data

#### 101 examples

aardvark,1,0,0,1,0,0,1,1,1,1,0,0,4,0,0,1,mammal antelope, 1, 0, 0, 1, 0, 0, 0, 1, 1, 1, 0, 0, 4, 1, 0, 1, mammal bass,0,0,1,0,0,1,1,1,1,0,0,1,0,1,0,0,fish bear, 1, 0, 0, 1, 0, 0, 1, 1, 1, 1, 1, 0, 0, 4, 0, 0, 1, mammal boar, 1, 0, 0, 1, 0, 0, 1, 1, 1, 1, 1, 0, 0, 4, 1, 0, 1, mammal buffalo,1,0,0,1,0,0,0,1,1,1,0,0,4,1,0,1,mammal calf,1,0,0,1,0,0,0,1,1,1,0,0,4,1,1,1,mammal carp,0,0,1,0,0,1,0,1,1,0,0,1,0,1,1,0,fish catfish,0,0,1,0,0,1,1,1,1,0,0,1,0,1,0,0,fish cavy,1,0,0,1,0,0,0,1,1,1,0,0,4,0,1,0,mammal cheetah,1,0,0,1,0,0,1,1,1,1,0,0,4,1,0,1,mammal chicken,0,1,1,0,1,0,0,0,1,1,0,0,2,1,1,0,bird chub,0,0,1,0,0,1,1,1,1,0,0,1,0,1,0,0,fish clam,0,0,1,0,0,0,1,0,0,0,0,0,0,0,0,0,shellfish crab,0,0,1,0,0,1,1,0,0,0,0,0,4,0,0,0,shellfish

• • •

## Zoo example

```
aima-python> python
>>> from learning import *
>>> zoo
<DataSet(zoo): 101 examples, 18 attributes>
>>> dt = DecisionTreeLearner()
>>> dt.train(zoo)
>>> dt.predict(['shark',0,0,1,0,0,1,1,1,1,0,0,1,0,1,0,0])
'fish'
>>> dt.predict(['shark',0,0,0,0,0,1,1,1,1,0,0,1,0,1,0,0])
'mammal'
```

# **Evaluation methodology (1)**

#### Standard methodology:

- 1. Collect large set of examples with correct classifications
- 2. Randomly divide collection into two disjoint sets: *training* and *test*
- 3. Apply learning algorithm to training set giving hypothesis H
- 4. Measure performance of H w.r.t. test set

# **Evaluation methodology (2)**

- Important: keep the training and test sets disjoint!
- Study efficiency & robustness of algorithm: repeat steps 2-4 for different training sets & training set sizes
- On modifying algorithm, restart with step 1 to avoid evolving algorithm to work well on just this collection

# **Evaluation methodology (3)**

#### Common variation on methodology:

- 1. Collect large set of examples with correct classifications
- 2. Randomly divide collection into two disjoint sets: development & test; further divide development into devtrain & devtest

Ground truth data

**TEST** 

**DEV** 

- 3. Apply learning algorithm to *devtrain* set giving hypothesis H
- 4. Measure performance of H w.r.t. devtest set
- 5. Modify approach, repeat 3-4 as needed
- 6. Final test on test data

#### **Zoo evaluation**

```
train and test(learner, data, start, end) uses
data[start:end] for test and the rest for train
  >>> dtl = DecisionTreeLearner
  >>> train and test(dtl(), zoo, 0, 10)
  1.0
  >>> train and test(dtl(), zoo, 90, 100)
  0.8000000000000004
  >>> train and test(dtl(), zoo, 90, 101)
  0.81818181818181823
  >>> train and test(dtl(), zoo, 80, 90)
  0.90000000000000002
```

#### **K-fold Cross Validation**

- Problem: getting ground truth data expensive
- Problem: Need different test data each time we test
- Problem: experiments needed to find right feature space & parameters for ML algorithm
- Goal: minimize training+test data needed
- Idea: split training data into K subsets, use K-1 for *training*, and one for *development testing*
- Repeat K times and average performance
- Common K values are 5 and 10

#### **Zoo evaluation**

cross\_validation(learner, data, K, N) does N iterations, each time randomly selecting 1/K data points for test, rest for train

>>> cross\_validation(dtl(), zoo, 10, 20)

0.95500000000000007

leave1out(learner, data) does len(data) trials, each using one element for test, rest for train

>>> leave1out(dtl(), zoo)

0.97029702970297027

## Learning curve

 Learning curve: % correct on test set as function of training set size

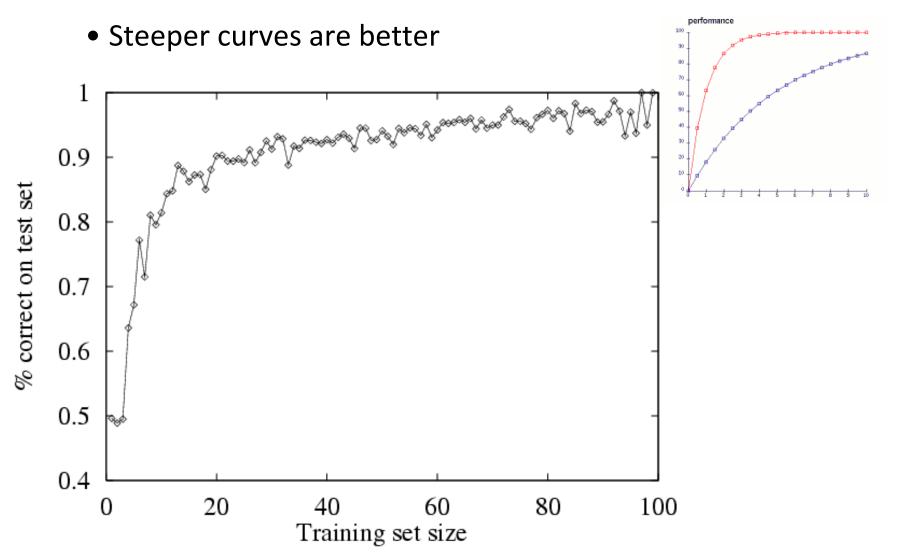

#### Zoo

```
>>> learningcurve(DecisionTreeLearner(), zoo)
[(2, 1.0), (4, 1.0), (6, 0.983333333333333333), (8,
0.9749999999999999), (10, 0.94000000000000000), (12,
0.9083333333333333321), (14, 0.98571428571428577), (16,
0.9375), (18, 0.94999999999999), (20,
0.944999999999999), ... (86, 0.78255813953488373), (88,
0.73636363636363644), (90, 0.707777777777795)]
```

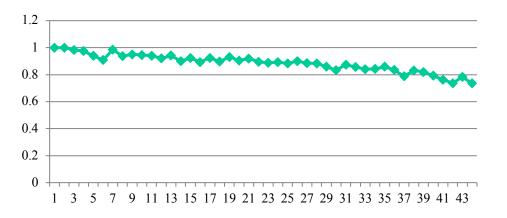

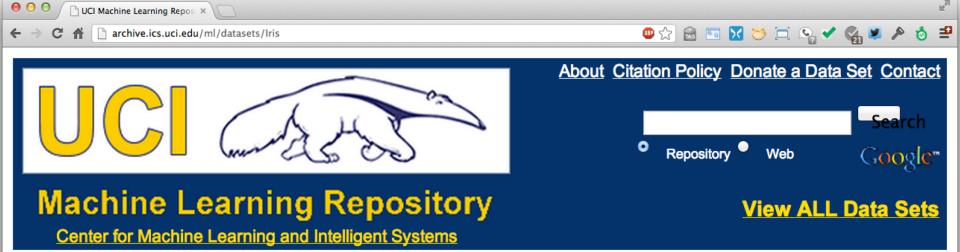

#### **Iris Data Set**

Download: Data Folder, Data Set Description

Abstract: Famous database; from Fisher, 1936

# http://archive.ics.uci.edu/ml/datasets/Ir

İS

**Data Set Characteristics:** Number of Instances: Multivariate 150 Area: Life **Attribute Characteristics: Number of Attributes: Date Donated** 4 1988-07-01 Real Number of Web Hits: **Associated Tasks:** Classification Missing Values? No 386237

#### Source:

## **Iris Data**

Three classes: Iris Setosa, Iris
 Versicolour, Iris Virginica

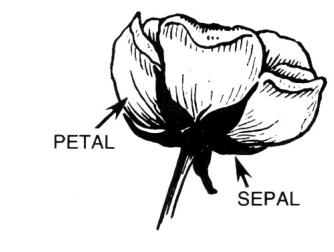

- Four features: sepal length and width, petal length and width
- 150 data elements (50 of each)

aima-python> more data/iris.csv

5.1,3.5,1.4,0.2,setosa

4.9,3.0,1.4,0.2,setosa

4.7,3.2,1.3,0.2,setosa

4.6,3.1,1.5,0.2,setosa

5.0,3.6,1.4,0.2,setosa

http://code.google.com/p/aima-data/source/browse/trunk/iris.csv

## **Comparing ML Approaches**

- The effectiveness of ML algorithms varies depending on the problem, data and features used
- You may have intuitions, but run experiments
- Average accuracy (% correct) is a standard metric

```
>>> compare([DecisionTreeLearner, NaiveBayesLearner, NearestNeighborLearner], datasets=[iris, zoo], k=10, trials=5)
```

iris zoo

DecisionTree 0.86 0.94

NaiveBayes 0.92 0.92

NearestNeighbor 0.85 0.96

## **Confusion Matrix (1)**

- A confusion matrix can be a better way to show results
- For binary classifiers it's simple and is related to <u>type I and type II errors</u> (i.e., false positives and false negatives)
- There may be different costs for each kind of error
- So we need to understand their frequencies

predicted

| a/c | С                 | ~C                |  |
|-----|-------------------|-------------------|--|
| С   | True<br>positive  | False<br>negative |  |
| ~C  | False<br>positive | True<br>negative  |  |

## **Confusion Matrix (2)**

- For multi-way classifiers, a confusion matrix is even more useful
- It lets you focus in on where the errors are

#### predicted

|        | Cat | Dog | rabbit |
|--------|-----|-----|--------|
| Cat    | 5   | 3   | 0      |
| Dog    | 2   | 3   | 1      |
| Rabbit | 0   | 2   | 11     |

actual

## **Precision and Recall**

Information retrieval uses similar measures, <u>precision & recall</u>, to characterize retrieval effectiveness

- -Precision: % of tuples classifier labels as positive that are actually positive
- -Recall: % of positive tuples classifier labels as positive

$$precision = \frac{TP}{TP + FP}$$
  $recall = \frac{TP}{TP + FN}$ 

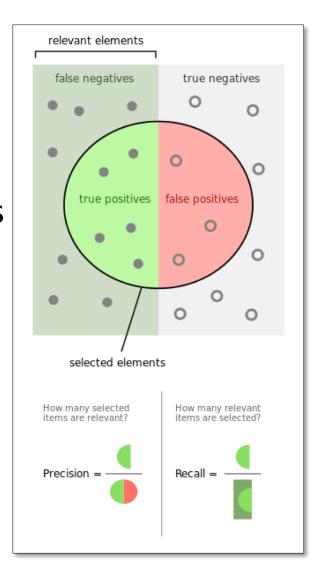

### **Precision and Recall**

 In general, increasing one causes the other to decrease

Studying the precision recall curve is

informative

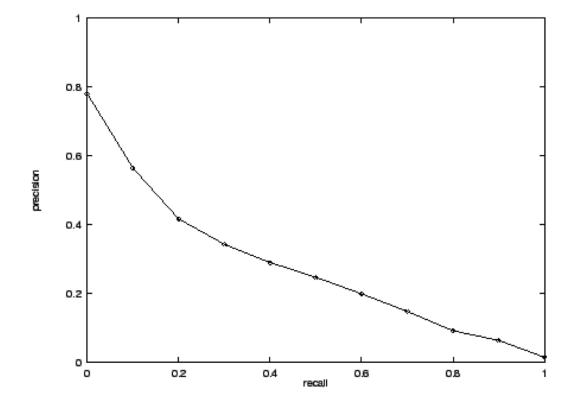

#### **Precision and Recall**

If one system's curve is always above the other, it's better

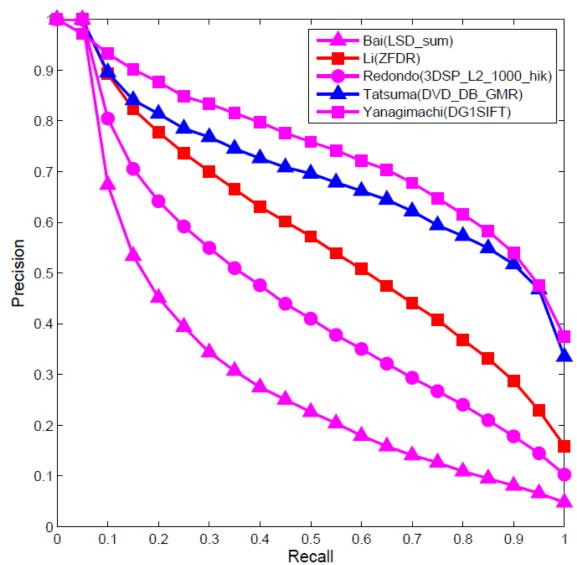

#### F1 measure

- <u>F1 measure</u> combines both into a useful single metric
- It's the harmonic mean of precision & recall

$$F = \frac{2 \times precision \times recall}{precision + recall}$$

#### Precision at N

- Ranking tasks return a set of results ordered from best to worst
  - E.g., documents about "barack obama"
  - -Types for "Barack Obama"
- <u>Learning to rank</u> systems can do this using a variety of algorithms (including SVM)
- Precision at N is the fraction of top N answers that are correct